## SAP ABAP table FRMLS ITEM DIFF {RMS-FRM: Differentiated Data for List Item (Mat. or Subst.)}

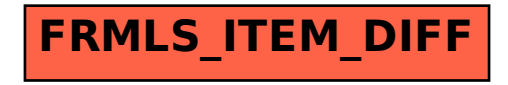